**2009 январь-март № 1**

*УДК 004.93'1; 004.932; 76.29.35*

# **А.В. Прус<sup>1</sup> , В.А. Ковалев<sup>1</sup> , П.Е. Ванькевич<sup>2</sup>**

## **СЕГМЕНТАЦИЯ РЕНТГЕНОВСКИХ ИЗОБРАЖЕНИЙ ЛЕГКИХ**

*Описывается подход, который решает задачу сегментации легких на цифровых рентгеновских изображениях грудной клетки, полученных в результате массового скрининга населения, с целью их последующего автоматизированного анализа. Предлагаемый подход имеет невысокую вычислительную сложность, что позволяет экономить вычислительные ресурсы при анализе изображений.*

#### **Введение**

В настоящее время в Беларуси реализуется программа всеобщей диспансеризации населения. Неотъемлемой частью диспансеризации является флюорографическое исследование, проводимое всем гражданам Беларуси старше 18 лет. Уже сейчас доля цифровых изображений, полученных в результате флюорографии, в Минске доходит до 70 %. В результате возникает необходимость в оперативном анализе большого количества цифровых рентгеновских изображений грудной клетки. В настоящее время анализ изображений производится полностью вручную, что требует привлечения большого количества экспертов. Разработка программных средств, позволяющих проводить автоматическое выделение областей, которые занимают легкие на изображениях, полученных с помощью современных аппаратных средств, является первым шагом на пути построения экспертной системы по автоматизации процесса диагностики заболеваний легких.

Задача сегментации легких на рентгеновских изображениях грудной клетки исследуется учеными на протяжении последних 15 лет. Ее актуальность объясняется значительной вариабельностью исходных данных, а также тем фактом, что данная задача является вспомогательной при построении системы автоматической диагностики заболеваний легких.

Существующие в настоящее время подходы к решению задачи сегментации легких на рентгеновских изображениях грудной клетки принято делить на два основных класса [4]:

1. Подходы, использующие априорные данные об анатомии человека (производится поиск границ диафрагмы, реберной клетки и средостения) и реализуемые в так называемых системах, которые основываются на правилах (*rule-based systems*), и различные их модификации. К ним можно отнести такие классические методы сегментации, как пороговый метод, метод выделения границ, метод наращивания областей, метод активных контуров, метод муравьев, метод водоразделов и т. п.

2. Подходы, базирующиеся на попиксельном анализе изображения. К ним относятся методы, использующие нейросети, вейвлет-преобразования, случайные поля Маркова, классификационные методы.

Около 90 % реализуемых подходов относятся к первому классу алгоритмов, в то время как методы второго класса обычно остаются на уровне научных изысканий.

Граница легких на рентгеновских изображениях грудной клетки в передней прямой проекции проходит по анатомическим структурам, имеющим различную яркость и контрастность.Условно можно выделить следующие типы границ:

1. *Верхняя граница легкого.* Характеризуется низким уровнем контраста, может быть отсечена от остальной части легкого ключицей, часто встречается слабое наполнение воздухом верхних отделов легких.

2. *Внешняя граница реберной клетки.* Наиболее сильная и легко обнаруживаемая граница, образуется за счет накладывающихся друг на друга проекций ребер. Однако у пациентов, занимающих неправильное положение в кадре (стойка «смирно»), наложение ребер может не происходить и данный тип границы может отсутствовать.

3. *Нижняя граница реберной клетки.* Количество и толщина ребер в нижней части грудной клетки уменьшаются, и уровень контраста в этом месте значительно падает. У женщин данной области соответствуют молочные железы, что вносит значительное разнообразие в плане контраста на данном участке изображения.

4. *Диафрагма.* Выделение этой границы может быть затруднено вследствие скопления газов в желудке. В данном случае контрастность диафрагмы может быть ниже, чем у ребра, а толщина может составлять несколько пикселей.

5. *Средостение и тень сердца.* Наиболее субъективная область при выполнении сегментации легких. Даже вопрос, следует ли относить тень сердца к легкому, часть которого она заслоняет, на сегодняшний день не имеет однозначного ответа.

Ввиду большого многообразия анатомических форм и размеров, вариабельности яркости изображения, а также различных патологий, не позволяющих выделить границы легких даже человеку, оба эти класса алгоритмов не позволяют получить стопроцентный результат. Кроме того, в силу специфики самой задачи сегментации выделение нижней границы легких носит довольно субъективный характер. Очевидная предпосылка, которая используется в большой части работ, относящихся к *rule-based* подходу, заключается в том, что область, занимаемая легкими на «хороших» снимках, может составлять значительную площадь и быть гораздо темнее всех остальных областей. Однако в общем случае довольно много изображений имеют особенности, на которых данная предпосылка оказывается неверной. Например, скопление газов в желудке может приводить к появлению областей, которые по яркости сравнимы с яркостью легких. Более того, при пневмонии, например, целое легкое или его часть становится вообще неразличимым. Значительную проблему для решаемой задачи представляет реберная клетка, поскольку локально каждое ребро является источником высокого контраста, уровень которого требует оценки в масштабе всего изображения.

Необходимо отметить, что в настоящей работе понятие яркости пикселей рассматривается в некотором обобщенном «фотографическом», а не в рентгенологическом смысле, когда областям затенения соответствуют пиксели с более высоким уровнем яркости.

Целью статьи является описание подхода, позволяющего решать задачу сегментации легких на цифровых рентгеновских изображениях грудной клетки.

### **1. Материалы и анализ существующих методов**

#### *1.1. Исходные рентгеновские изображения*

Исходными данными при решении данной задачи служили цифровые рентгеновские снимки области грудной клетки жителей Минска без разделения по полу и возрасту. Следует отметить, что разрешающая способность сканеров, получивших распространение в Беларуси, значительно варьируется в пределах от 0,3 до 3 мегапикселей. Естественно, что остальные технические характеристики сканеров также различны. Поскольку скрининг проводился на сканерах с различным разрешением, то все изображения были подвергнуты дополнительному преобразованию – масштабированию с использованием бикубических сплайнов. Масштабирование проводилось к одинаковой ширине в 1000 пикселей и пропорциональной высоте. В результате рассматриваемые изображения имели условное разрешение около одного мегапикселя.

Пример изображения, получаемого при скрининге, приведен на рис. 1. Такого рода изображения являются достаточно типичными. При этом следует отметить, что уровни контраста и яркости могут значительно меняться от изображения к изображению, что в значительной мере затрудняет анализ. С целью минимизации влияния этого негативного фактора на качество сегментации базовой операцией, применявшейся авторами при анализе, была эквализация гистограммы изображения. На рис. 2 показана типичная гистограмма, построенная для прямоугольной области, которую занимают легкие. Применение операции эквализации гистограммы позволяет усилить контрастность входного изображения до значения, близкого к максимальному, а также в значительной мере избавиться от нелинейности при оценке яркости отдельно взятой точки, что существенно упрощает дальнейшую обработку изображения.

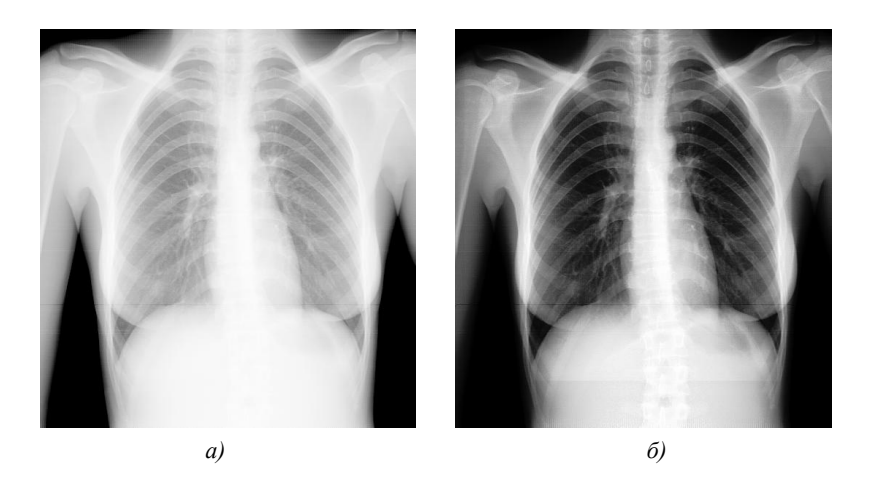

Рис. 1. Пример типичного изображения: *а)* до применения операции эквализации гистограммы; *б)* после применения

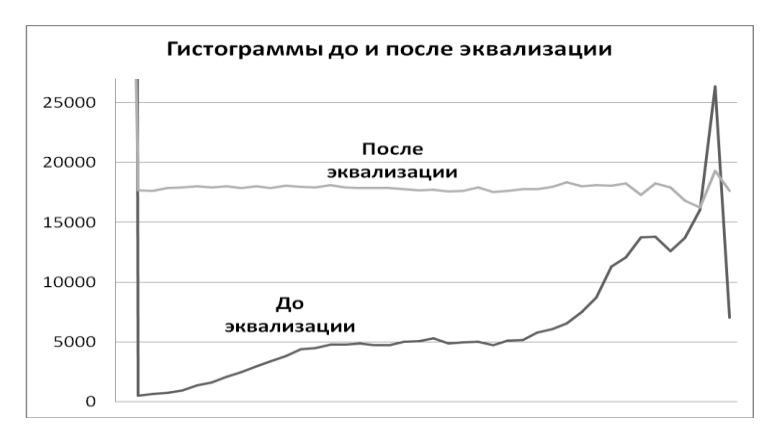

Рис. 2. Типичный вид гистограммы изображения до и после эквализации

#### *1.2. Сравнительный анализ существующих методов сегментации легких*

Из существующих в настоящее время алгоритмов сегментации можно выделить некоторые классические методы, которые применяются для решения задачи сегментации легких на цифровых рентгеновских изображениях грудной клетки [7]:

- пороговые методы;
- выделения границ областей;
- наращивания областей;
- классификации участков изображений;
- совмещения изображений (image registration);
- ad hoc-методы.

*Пороговые методы.* Поскольку область, занимаемая легкими на «хороших» снимках, имеет большую площадь и значительно темнее всех остальных областей, то бинаризация исходного изображения представляется самым простым и очевидным решением данной задачи. Однако этот метод имеет существенные недостатки, поскольку ввиду многообразия изображений порог бинаризации является различным для разных изображений. Кроме того, зачастую внешние границы легких в результате бинаризации становятся чрезвычайно неровными. Причиной этого является тот факт, что граница легких на рентгеновских изображениях грудной клетки в передней прямой проекции проходит по анатомическим структурам, имеющим различную яркость и контрастность (рис. 3).

Проведенные вычислительные эксперименты показали, что неразрешимой задачей для бинаризации является выделение области пересечения ключиц и легких. Данный метод выделяет от 50 до 90 % общей площади легких. Адаптивная бинаризация с малым размером окна также не дает приемлемого результата, поскольку получаемое выходное бинарное изображение

вообще трудно интерпретировать [5]. Увеличение размера окна при адаптивной бинаризации влечет потерю точности получаемого результата.

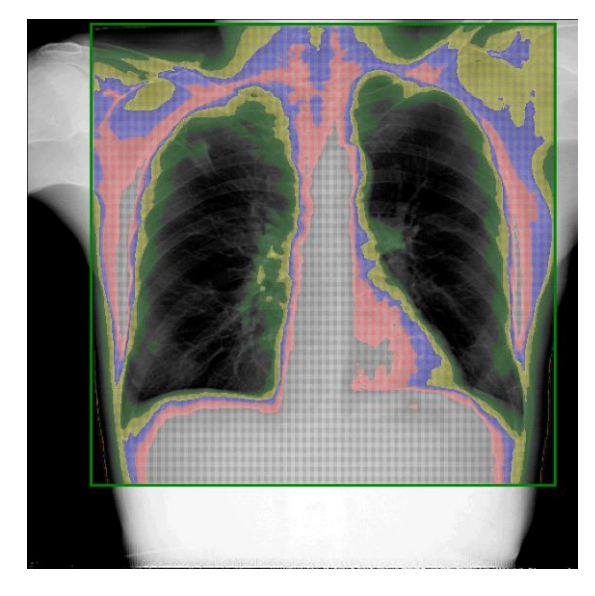

Рис. 3. Пример цветокодированной карты уровней яркости изображения грудной клетки

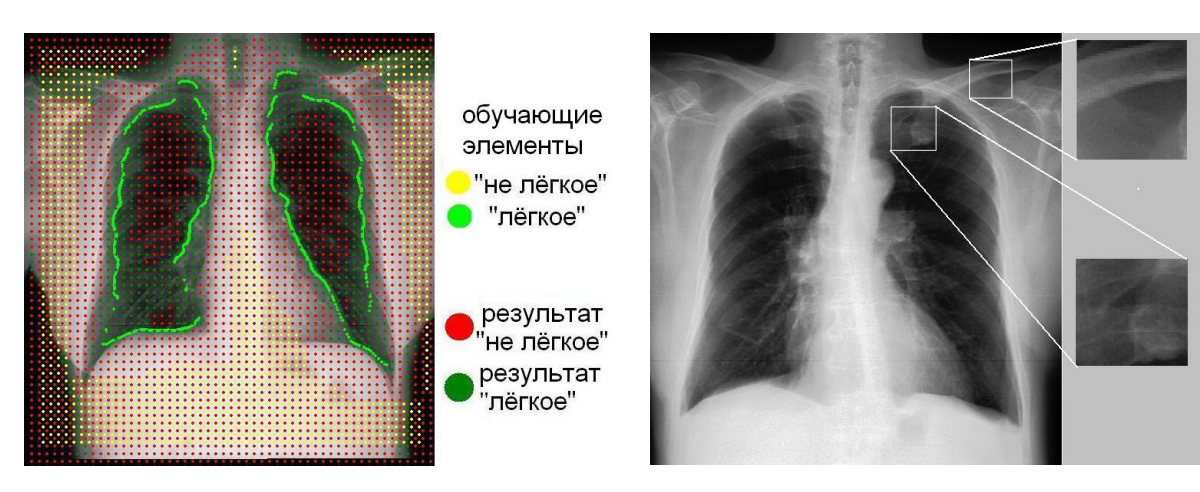

Рис. 4. Результаты классификации с использованием SVM

Рис. 5. Пример ситуации, в которой невозможно определить принадлежность к легкому участка изображения в отрыве от контекста

Выделение границ областей. Подавляющее большинство изображений имеет очень яркую внешнюю границу реберной клетки. Этот факт часто используется во многих работах, реализующих сегментацию легких методом выделения границ. Так, например, в работе [4], реализующей сегментацию методом выделения границ, для поиска вертикальной границы направление градиента определяется слева направо и справа налево, поиск нижней границы снизу вверх. В результате такого подхода встает задача комбинирования нескольких кривых с целью получения контура, причем таких кривых оказывается достаточно много и задача их объединения представляется весьма нетривиальной. Напротив, в работе [3] используется оценка градиента сразу по четырем направлениям, что также потенциально дает множество нежелательного шума. Кроме того, авторы упомянутых статей не приводят никаких сведений о наличии дополнительных проблем, источником которых являются области ключиц и плеч. В ходе проведенных исследований было экспериментально установлено, что на использованных изображениях внутренние границы легких, область сердца, нижние границы, верхние границы -

это участки, где данный подход дает очень плохие результаты. Вероятно поэтому в работе [3] авторы вообще отказались от попыток выделить эти сложные для данного метода участки.

Наращивание областей. Проведенные экспериментальные исследования показали, что применение простого правила бинаризации в совокупности с ограничениями, предоставляемыми методом выделения границ, позволяет в ряде случаев получить достаточно хороший результат. Слабым местом этого метода остается определение верхней границы легкого, поскольку зачастую в данной области практически отсутствует контраст, и яркость точек, относящихся к легким, несколько выше, чем в других областях. Кроме того, каждое ребро потенциально является источником контраста и засвечивает и без того плохо просвечиваемое изображение. Вдобавок к этому следует отметить, что даже опытный эксперт решает задачу выделения верхней границы в подобных случаях весьма субъективно.

Классификация участков изображения. Реализованная в рамках настоящего исследования вычислительная процедура состояла из двух этапов. На первом этапе создавалась обучающая выборка участков изображений двух классов типа «легкое» и «не легкое» размером 32×32 каждый. На втором этапе проводилась собственно сегментация путем отнесения каждого участка сегментируемого (тестового) изображения к одному из указанных классов. В качестве дескрипторов участков использовались их гистограммы и матрицы совместной встречаемости типа «яркость - яркость - расстояние» [1]. В качестве классификатора использовался метод опорных векторов (SVM) (рис. 4).

Тестирование классификационного подхода к сегментации показало, что в отрыве от контекста рассмотрение не только достаточно малой окрестности размером 32×32 пикселя, но даже участков размером 64×64 пикселя не позволяет человеку уверенно распознавать данные классы. Участки, которые, например, на одном изображении являются ключицами, на другом изображении будут похожи на плохо просвеченные ребра (рис 5). Второй проблемой данного метода является сложность при задании самих классов «легкое» и «не легкое». Кроме того, результат, получаемый данным методом, остается весьма приблизительным и сопоставим с качеством решения значительно более простым и устойчивым методом адаптивной бинаризации.

Совмещение изображений. Применение операции деформации и совмещения сегментируемого изображения с некоторым «стандартным» представлением (например, с заранее отсегментированным и размеченным цифровым анатомическим атласом) является одним из распространенных приемов решения проблемы сегментации сложных объектов. Поэтому еще одним из протестированных подходов является метод эластичных экспоненциальных деформаций, предложенный в работе [1]. Идея метода заключается в нелинейной деформации пиксельной решетки отсегментированного вручную образца с целью «наилучшего» совмещения с исходным изображением. Полученная таким образом маска должна полностью закрывать область легкого. Для оценки качества совмещения необходимо определить функцию энергии  $U(I_1, I_T)$ , выражающую количественно, насколько плохо изображение образца совмещено с целевым:

$$
U(I_1, I_T) = \alpha U_1 + \beta U_2 + \gamma U_3.
$$

В общем виде функция энергии представляется взвешенной суммой трех компонент  $U_1$ ,  $U_2$ ,  $U_3$ , измеряющих меру сходства, величину искажений и степень наложения изображений соответственно. Задача минимизации данной функции является задачей не только определения самих функций  $U_1$ ,  $U_2$ ,  $U_3$ , но также поиска компромиссных значений для управляющих параметров, определяющих степень сходства и степень деформированности образца. На практике оказалось весьма проблематичным как определить сами функции  $U_1$ ,  $U_2$ ,  $U_3$ , так и подобрать управляющие параметры. Кроме того, вычислительные затраты данного метода не позволяют рассматривать его в качестве практического решения поставленной задачи.

Ad hoc-методы. Визуальный анализ изображений грудной клетки на макроуровне показывает, что в ряде случаев область живота занимает значительную часть изображения и при этом не представляет никакой информативности для решаемой задачи. Область плеч и ключиц также является нежелательной. В подобных ситуациях в целях сокращения количества потенциальных ошибок сегментации совершенно логичным представляется по возможности исключить из рассмотрения такие области. Для этого можно использовать прием, заключающийся в предварительном выделении области интереса, которая содержит легкие, т. е. применить известный прием выделения ограничивающего прямоугольника, обозначаемый в англоязычной литературе стандартным термином *bounding box*. Построение ограничивающего прямоугольника может быть выполнено различными путями. Одна из простых, но достаточно эффективных процедур заключается в построчном сканировании изображения снизу вверх и подсчете количества относительно темных пикселей изображения. При достижении предопределенного порога процедура останавливается и дает нижнюю границу искомого прямоугольника. Аналогичная процедура используется для поиска остальных границ прямоугольника. На полученный таким образом прямоугольник можно легко наложить соответствующим образом промасштабированную маску легких (рис. 6). Следует подчеркнуть, что при использовании данного приема в качестве первого шага сегментации критическое значение приобретает качество вычисления ограничивающего прямоугольника.

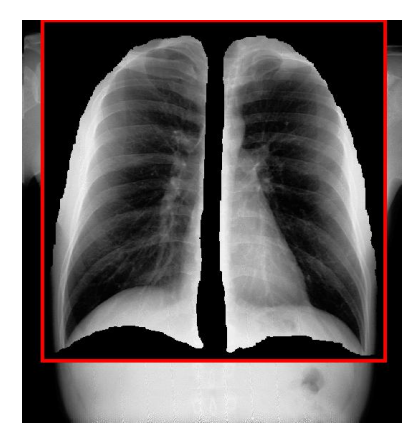

Рис. 6. Результат наложения маски на ограничивающий прямоугольник

Преимущества данного метода – простота и надежность, недостаток – невысокое качество определения границы. Несмотря на кажущуюся примитивность, данный подход позволяет выделить верхнюю границу легких и исключить из рассмотрения скопления газов в желудке, чего не могут сделать более сложные методы.

### *1.3. Результаты сравнительного анализа*

Изучение рассмотренных методов позволило сделать следующие выводы:

1. Для любого из существующих подходов можно указать такой класс вполне корректных изображений, на которых данный подход не даст результата.

2. Получение качественного решения возможно при комбинировании максимально возможного количества методов.

3. Несмотря на разнообразие существующих методов сегментации легких, основным критерием, используемым всеми методами для классификации и отнесения тех или иных участков изображения к легкому, так или иначе остается яркость.

## **2. Идея предлагаемого метода**

#### *2.1. Способ представления легкого*

Очень грубое приближение позволяет рассматривать легкое как овал. Исходя из этого легкое достаточно удобно представлять в следующем виде. Для левого и правого легкого возьмем по одной точке, которые будем считать условно центрами. Вычисление этих точек представляется несложной процедурой определения средневзвешенных координат для более темных точек левой и правой половины ограничивающего прямоугольника. Эквализация гистограммы позволяет считать темными точки, относящиеся к левой половине спектра гистограммы. Практика показывает, что одной такой точки достаточно для дальнейшей обработки изображения и нет необходимости представлять ее в виде эллипса. Из каждого условного центра построим множество лучей, равномерно расходящихся по всем направлениям и заканчивающихся в точках, которые являются границей. Экспериментально было установлено, что 500 лучей достаточно для построения гладкого контура. Таким образом, задача сводится к определению длины каждого луча, а список из лучей и точка условного центра будут полностью описывать интересующий нас объект. Формирование критерия, по которому будет происходить увеличение длины луча, возможно как для каждого луча в отдельности, так и для пучка из нескольких лучей. При этом очевидно, что чем шире пучок, тем меньшей проникающей способностью он обладает.

### *2.2. Первое приближение*

Рассмотрим пучок сразу из всех лучей. Каждый луч будем удлинять до тех пор, пока его граничная точка имеет яркость ниже порога бинаризации. Будем постепенно или с помощью дихотомии увеличивать порог бинаризации до тех пор, пока не произойдет пробой и какой-нибудь из лучей не достигнет границы изображения. Вернувшись к предыдущим значениям длин, получим некоторый контур, который будет соответствовать контуру, полученному с помощью бинаризации. Однако, вообще говоря, луч может пройти через средостение и упереться во внешнюю границу другого легкого или остановиться в области лопатки. Этот факт показывает, что условие выхода луча к границе изображения является слишком слабым. Более жестким будет достижение ограничивающего прямоугольника, а еще жестче будет условие достижения маски, т. е. маска никогда не является границей, а всегда закрывает ту область, где легких быть не может. Объективно существующая граница должна быть обнаружена до достижения маски. Кроме начального приближения контура легкого определяется положение верхней и нижней точек легкого, что позволяет точно разделить границу на внутреннюю (средостение и диафрагма) и внешнюю (реберная клетка). Для дальнейшей доработки контура разделим лучи на независимые пучки в соответствии с тем, к какому типу границы направлен каждый луч.

### *2.3. Уточнение*

Слабым местом описанной процедуры является то, что первоначально ограничивающий прямоугольник вычисляется еще до того, как были найдены какие-либо контуры легких, и, соответственно, критерий расширения лучей остается недостаточно сильным. Однако после первого прохода можно уточнить положение ограничивающего прямоугольника и повторить процедуру поиска контуров с бóльшими шансами на успех. В некоторых случаях повторение процедуры поиска ограничивающего прямоугольника может корректировать значительные ошибки (до 30 % площади), допущенные при первоначальной оценке ограничивающего прямоугольника. Устойчивое состояние ограничивающий прямоугольник, как правило, получает после двух-трех итераций.

### *2.4. Постобработка*

На заключительном этапе можно сделать некоторую фильтрацию лучей, сглаживание, оценку близости к маске, выходной контроль и тому подобные операции, улучшающие восприятие полученного решения.

#### **3. Общая схема алгоритма**

Таким образом, предлагаемый алгоритм имеет следующий вид:

1. Выделение ограничивающего прямоугольника по внешним контурам тела.

2. Поиск условного центра для левого и правого легкого.

3. Построение множества лучей, выходящих из условного центра и заканчивающихся в точках, которые являются границей.

4. Уточнение ограничивающего прямоугольника по контурам легких.

5. Повторение пп. 3, 4 до получения устойчивого состояния.

6. Построение контура легких на основе множества точек, представляемых концами лучей.

### **4. Результаты**

При оценке результатов сегментации легких необходимо учитывать тот факт, что они в значительной мере носят субъективный характер. Поэтому при оценке качества сегментации в работе учитывались только ошибки алгоритма, вызывающие явную недосегментацию или пересегментацию.

Процедура, описанная в разд. 2 и реализованная по схеме, данной в разд. 3, применялась к тестовому набору из 280 изображений. Из них неудовлетворительно было отсегментировано одно изображение (рис. 7, *а*). На пяти изображениях произошла недосегментация верхних отделов (рис. 7, *б*). На десяти изображениях недосегментированными остались синусы легких (рис. 7, *в*). Все эти пациенты являлись женщинами. На пяти изображениях в область сегментации попала часть желудка (рис. 7, *г*). С точки зрения качества работы данные результаты сегментации можно признать удовлетворительными (таблица).

К достоинствам предложенного алгоритма можно отнести то, что в нем используется сразу несколько подходов, обычно применяемых для сегментации. Особенностью предлагаемого алгоритма является наличие обратной связи между разными этапами в процессе работы. Информация, полученная одним методом (поиск ограничивающего прямоугольника), используется на последующих этапах (построение множества лучей), при этом обратная связь позволяет проверить достоверность такой информации (уточнение ограничивающего прямоугольника по контурам легких). Количество итераций, необходимых для получения устойчивого состояния системы, также является полезной информацией, которая может использоваться для оценки достоверности полученного результата.

Из ошибок, допускаемых алгоритмом, наиболее существенными являются ошибки недосегментации верхних отделов легких, поскольку именно там чаще всего начинает развиваться туберкулез. Устранение таких ошибок возможно путем сравнения контуров левого и правого легкого. В ряде случаев причиной этих ошибок является неправильное положение пациента. Например, на рис. 7, *б* конфигурация скелета пациента такова, что ключица полностью закрывает верхний отдел левого легкого.

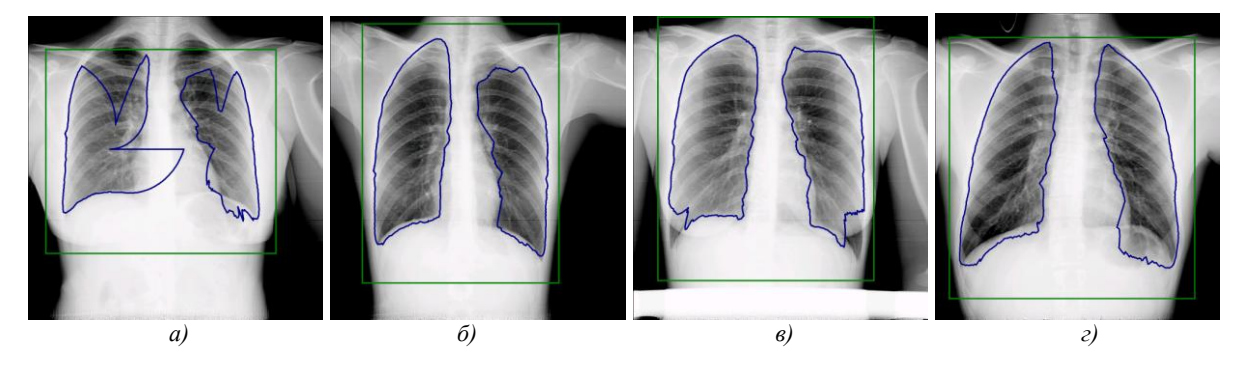

Рис. 7. Примеры неправильной работы алгоритма

| Вид ошибок                       | Количество ошибок | Количество ошибок, % |
|----------------------------------|-------------------|----------------------|
| Неудовлетворительно ( <i>a</i> ) |                   |                      |
| Недосегметация $(6, 6)$          | $5+10$            |                      |
| Пересегментация (2)              |                   |                      |
| Всего с ошибкой                  |                   |                      |

Результаты экспериментов

Ошибки недосегментации синусов не являются критическими при диагностике легких и могут быть исправлены математическими методами даже при отсутствии самого изображения. Например, можно корректировать форму контура с помощью интерполяции.

Ошибки пересегментации желудка вообще не имеют значения для диагностики. Устранение таких ошибок возможно с помощью сравнения нижней границы левого и правого легкого.

Одним из недостатков предложенного алгоритма является необходимость того, чтобы пациент располагался в кадре строго вертикально. В случае если пациент будет стоять, отклонившись в сторону, алгоритм не сможет точно оценить ограничивающий прямоугольник и, следовательно, не сможет наложить соответствующим образом маску. Результатом будет значительная недосегментация.

#### Заключение

Предложенный алгоритм показал хорошие результаты, которые могут быть дополнительно улучшены в будущем путем добавления блока выходного контроля. Количество ошибок в представленной полной версии алгоритма сегментации сравнимо с количеством ошибок, приведенных в работе [3], в которой авторы выделяли только лишь внешние границы и не считали ошибкой пересегментацию желудка, хотя ошибки этого типа представляют наибольшую сложность для доработки и исправления. Кроме того, необходимо иметь в виду, что при подсчете количества ошибок сегментации в данной работе неудачной считалась сегментация при наличии ошибки хотя бы на одном из легких, в то время как в работе [4] считались ошибки отдельно для каждого легкого. Несмотря на это, процент правильных решений остается на высоком уровне.

Сегментация, проведенная с точки зрения контрастности-яркости, может исключить из рассмотрения области патологий (рис. 8). Данный факт еще раз подтверждает необходимость наличия блока выходного контроля результатов сегментации.

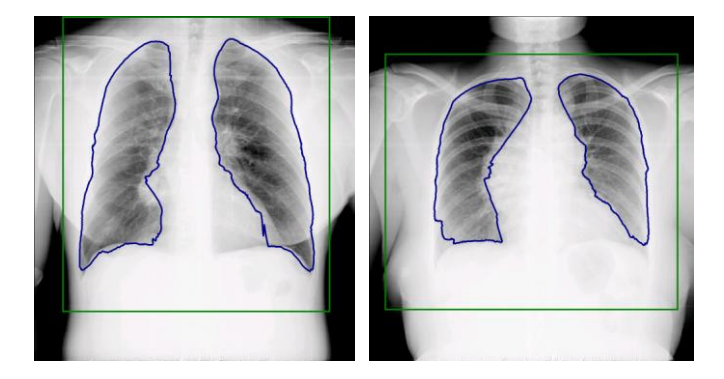

Рис. 8. Примеры сегментации изображений у пациентов с патологиями

Описанный метод сегментации легких сохраняет работоспособность и без применения операции эквализации гистограммы, что позволяет сократить вычислительную сложность процедуры. Алгоритм реализуется без использования сколько-нибудь внушительного математического аппарата, прост для понимания, устойчив и доступен для улучшения.

Данная работа выполнена в рамках проекта 4С-Г/07-225 программы Союзного государства «СКИФ - ГРИД» при частичной финансовой поддержке ГНТП Инфотех 36 и проекта МНТЦ № В-1489.

#### Список литературы

1. Хофер, М. Рентгенологическое исследование грудной клетки / М. Хофер. – М. : Медицинская литература, 2008. - 224 с.

2. Гонсалес, Р. Цифровая обработка изображений / Р. Гонсалес, Р. Вудс. - М.: Техносфеpa, 2006. - 1072 c.

3. Campadelli, P. Lung Field Segmentation in Digital Postero-Anterior Chest Radiographs / P. Campadelli, E. Casiraghi // ICAPR. - 2005. - Vol. 3687. - P. 736-745.

4. Ginneken, B. Automatic segmentation of lung fields in chest radiographs / B. Ginneken, B. Romeny // Medical Physics.  $-2000$ .  $-$  No 27.  $-$  P. 2445–2455.

5. Gados, D. Using Heuristics for the Lung Fields Segmentation in Chest Radiographs / D. Gados, G. Horvath // IFMBE Proceedings.  $-2007. -$  Vol. 16; No 2.  $-$  P. 802–805.

6. Ковалев, В.А. Анализ текстуры трехмерных медицинских изображений / В.А. Ковалев. – Минск : Беларуская навука, 2008. – 264 с.

7. Поршнев, С.В. Универсальная классификация алгоритмов сегментации изображений / С.В. Поршнев, А.О. Левашкина [Электронный ресурс]. – Режим доступа : http://www.jurnal.org/articles/2008/art.php?art=inf23.htm. – Дата доступа : 01.05.2008.

### **Поступила 01.12.08**

*<sup>1</sup>Объединенный институт проблем информатики НАН Беларуси, Минск, Сурганова, 6 e-mail: alex\_prus@tut.by*

*2 2-й городской противотуберкулезный диспансер, Минск, Бехтерева, 9*

## **A.V. Prus, V.A. Kovalev, P.E. Vankevich**

## **LUNG SEGMENTATION ON DIGITAL X-RAY IMAGES**

The purpose of this work was to present an approach for solving the problem of lung segmentation on digital x-ray images of the chest in the context of a computer-aided diagnosis. Since the images are continuously produced as a result of massive screening of the population, the computational expenses play an important role in selecting suitable algorithms for each stage of the multi-step segmentation procedure suggested in the paper.